# <span id="page-0-0"></span>Package 'TreeSummarizedExperiment'

October 16, 2019

Type Package

Title TreeSummarizedExperiment: a S4 Class for Data with Tree **Structures** 

Version 1.0.3

Description TreeSummarizedExperiment has extended SingleCellExperiment to include hierarchical information on the rows or columns of the rectangular data.

Depends R(>= 3.6.0), SingleCellExperiment, S4Vectors

License GPL (>=2)

Encoding UTF-8

LazyData true

biocViews DataRepresentation, Infrastructure

Imports methods, utils, ape, dplyr, SummarizedExperiment

VignetteBuilder knitr

Suggests ggtree, BiocStyle, knitr, rmarkdown, testthat

RoxygenNote 6.1.1

Collate 'classValid.R' 'allClass.R' 'aggValue.R' 'allGenerics.R' 'classAccessor.R' 'data.R' 'tree\_countLeaf.R' 'tree\_countNode.R' 'tree\_distNode.R' 'tree\_findAncestor.R' 'tree\_findOS.R' 'tree\_findSibling.R' 'tree\_isLeaf.R' 'tree\_matTree.R' 'tree\_printNode.R' 'tree\_pruneTree.R' 'tree\_shareNode.R' 'tree\_signalNode.R' 'tree\_toTree.R' 'tree\_trackNode.R' 'tree\_transNode.R'

git\_url https://git.bioconductor.org/packages/TreeSummarizedExperiment

git\_branch RELEASE\_3\_9

git\_last\_commit 49a49bd

git\_last\_commit\_date 2019-06-03

Date/Publication 2019-10-15

Author Ruizhu Huang [aut, cre] (<https://orcid.org/0000-0003-3285-1945>)

Maintainer Ruizhu Huang <ruizhuRH@gmail.com>

# <span id="page-1-0"></span>R topics documented:

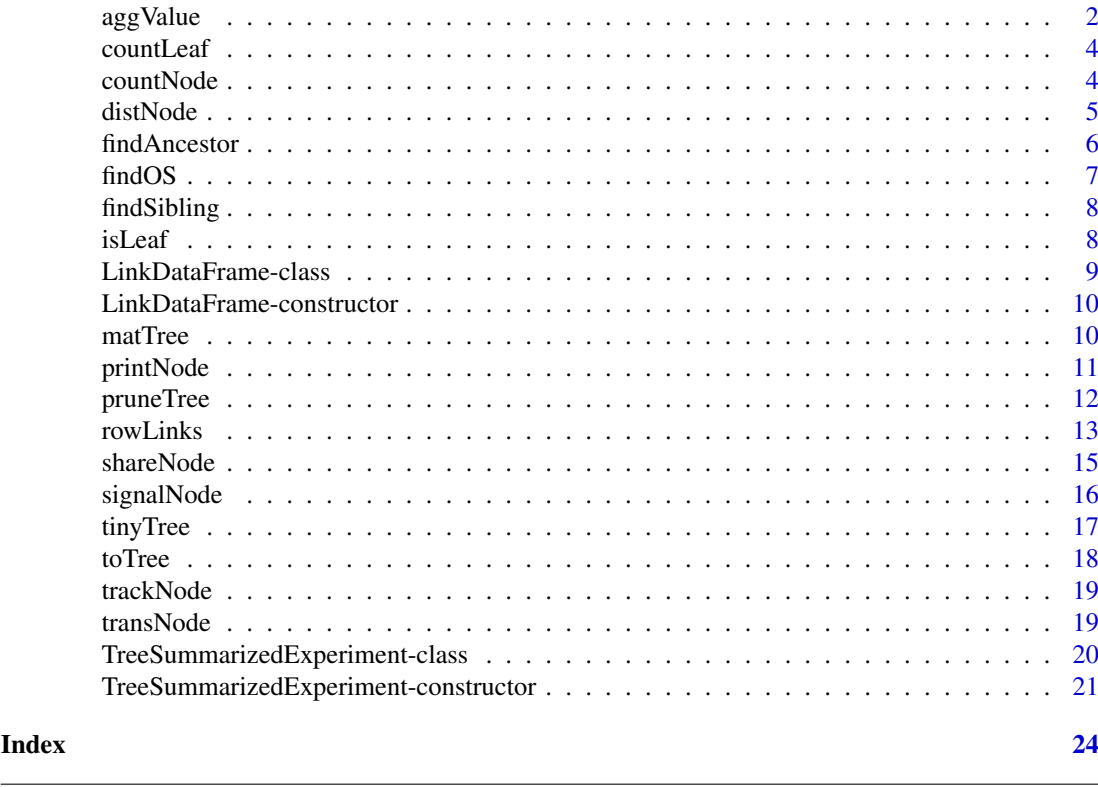

aggValue *Perform data aggregations based on the available tree structures*

# Description

aggValue aggregates values on the leaf nodes of a tree to a specific arbitrary level of the tree. The level is specified via the nodes of the tree. Users could decide on which dimension (row or column) and how should the aggregation be performed.

# Usage

```
aggValue(x, rowLevel = NULL, collect = NULL, FUN = sum,message = FALSE)
```
# Arguments

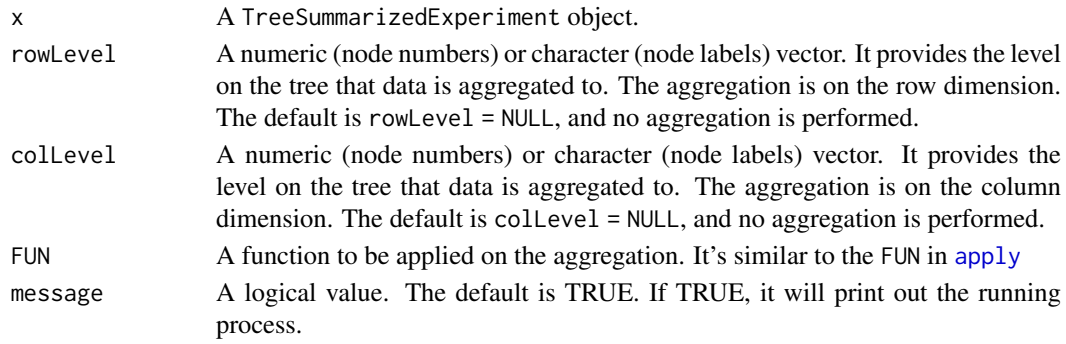

<span id="page-2-0"></span> $\log$ Value 3

# Value

A TreeSummarizedExperiment object or a matrix. The output has the same class of the input x.

#### Author(s)

Ruizhu HUANG

# See Also

[TreeSummarizedExperiment](#page-20-1)

```
# assays data
set.seed(1)
toyTable \leq matrix(rnbinom(20, size = 1, mu = 10), nrow = 5)
colnames(toyTable) <- paste(rep(LETTERS[1:2], each = 2),
                            rep(1:2, 2), sep = "__")rownames(toyTable) <- paste("entity", seq_len(5), sep = "")
toyTable
# the column data
colInf \leq DataFrame(gg = c(1, 2, 3, 3),
                    group = rep(LETTERS[1:2], each = 2),row.names = colnames(toyTable))
colInf
# the toy tree
library(ape)
set.seed(4)
treeC <- rtree(4)
treeC$node.label <- c("All", "GroupA", "GroupB")
library(ggtree)
ggtree(treeC, size = 2) +
   geom_text2(aes(label = node), color = "darkblue",
           hjust = -0.5, vjust = 0.7, size = 6) +
    geom_text2(aes(label = label), color = "darkorange",
               hjust = -0.1, vjust = -0.7, size = 6)
tse <- TreeSummarizedExperiment(assays = list(toyTable),
                                colData = colInf,
                                colTree = treeC,
                                colNodeLab = treeC$tip.label)
aggCol \leq aggValue(x = tse, colLevel = c("GroupA", "GroupB"),
FUN = sum)
assays(aggCol)[[1]]
```
<span id="page-3-0"></span>

countLeaf calculates the number of leaves on a phylo tree.

### Usage

countLeaf(tree)

#### Arguments

tree A phylo object

# Value

a numeric value

#### Author(s)

Ruizhu Huang

#### Examples

library(ggtree)

```
data(tinyTree)
```

```
ggtree(tinyTree, branch.length = 'none') +
geom_text2(aes(label = label), hjust = -0.3) +
geom_text2(aes(label = node), vjust = -0.8,hjust = -0.3, color = 'blue')
```
(n <- countLeaf(tinyTree))

countNode *count the number of nodes*

# Description

countNode calculates the number of nodes on a phylo tree.

#### Usage

countNode(tree)

# Arguments

tree A phylo object

<span id="page-4-0"></span>distNode 5

# Value

a numeric value

# Author(s)

Ruizhu Huang

# Examples

```
library(ggtree)
data(tinyTree)
ggtree(tinyTree, branch.length = 'none') +
geom\_text2(aes(label = label), hjust = -0.3) +geom_text2(aes(label = node), vjust = -0.8,hjust = -0.3, color = 'blue')
```

```
(n <- countLeaf(tinyTree))
```
distNode *Calculate the distance between any two nodes on the tree*

#### Description

distNode is to calculate the distance between any two nodes on a phylo tree

# Usage

distNode(tree, node)

# Arguments

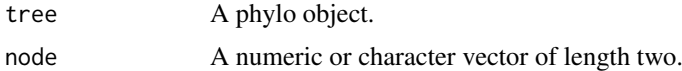

#### Value

A numeric value.

```
library(ggtree)
data(tinyTree)
ggtree(tinyTree) +
    geom_text2(aes(label = node), color = "darkorange",
           hjust = -0.1, vjust = -0.7) +
    geom_text2(aes(label = branch.length), color = "darkblue",
               vjust = 0.7)
```

```
distNode(tree = tinyTree, node = c(10, 11))distNode(tree = tinyTree, node = c(12, 13))distNode(tree = tinyTree, node = c(13, 15))
distNode(tree = tinyTree, node = c(12, 14))
```
findAncestor *Find the ancestors of specified nodes*

# Description

findAncestor finds the ancestor in the nth generation above specified nodes.

#### Usage

```
findAncestor(tree, node, level, use.alias = FALSE)
```
# Arguments

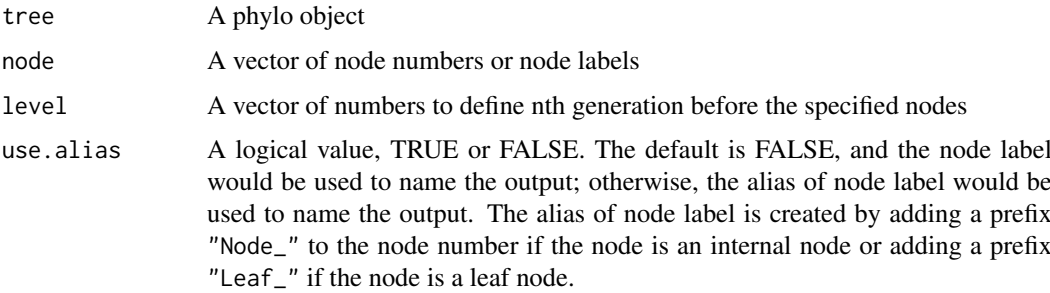

# Value

A vector of nodes. The numeric value is the node number, and the vector name is the corresponding node label. If a node has no label, it would have NA as name when use alias = FALSE, and have the alias of node label as name when use.alias = TRUE.

#### Author(s)

Ruizhu Huang

```
library(ggtree)
data(tinyTree)
ggtree(tinyTree, branch.length = 'none') +
geom_text2(aes(label = label), color = "darkorange",
          hjust = -0.1, vjust = -0.7) +
 geom_text2(aes(label = node), color = "darkblue",
               hjust = -0.5, vjust = 0.7)
 findAncestor(tree = tinyTree, node = c(18, 13), level = 1)
```
<span id="page-5-0"></span>

<span id="page-6-0"></span>

findOS finds descendants of a node.

# Usage

```
findOS(tree, node, only.leaf = TRUE, self.include = FALSE,
 use.alias = FALSE)
```
#### Arguments

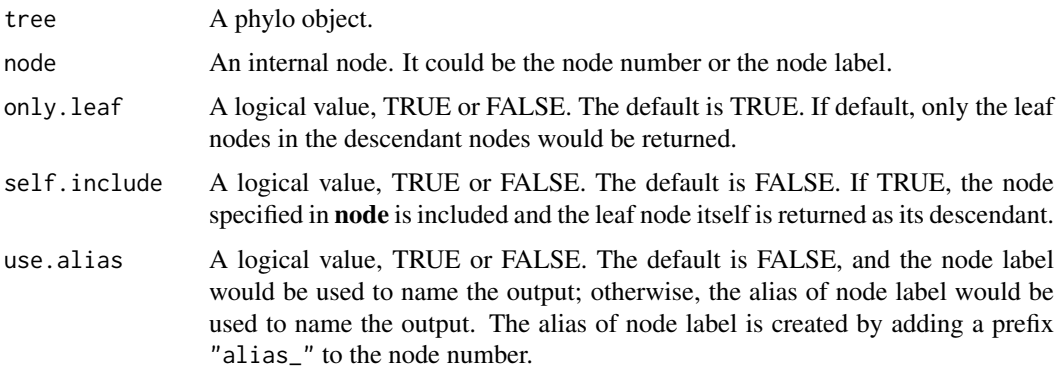

# Value

A vector of nodes. The numeric value is the node number, and the vector name is the corresponding node label. If a node has no label, it would have NA as name when use.alias = FALSE, and have the alias of node label as name when use.alias = TRUE.

#### Author(s)

Ruizhu Huang

```
data(tinyTree)
library(ggtree)
ggtree(tinyTree) +
geom_text2(aes(label = node), color = "darkblue",
               hjust = -0.5, vjust = 0.7) +
geom_hilight(node = 17, fill = 'steelblue', alpha = 0.5) +
geom_text2(aes(label = label), color = "darkorange",
           hjust = -0.1, vjust = -0.7)
(tips \le findOS(tree = tinyTree, node = c(17), only.leaf = TRUE))
```
<span id="page-7-0"></span>

findSibling is to find the sibling node of an node node.

# Usage

```
findSibling(tree, node, use.alias = FALSE)
```
#### Arguments

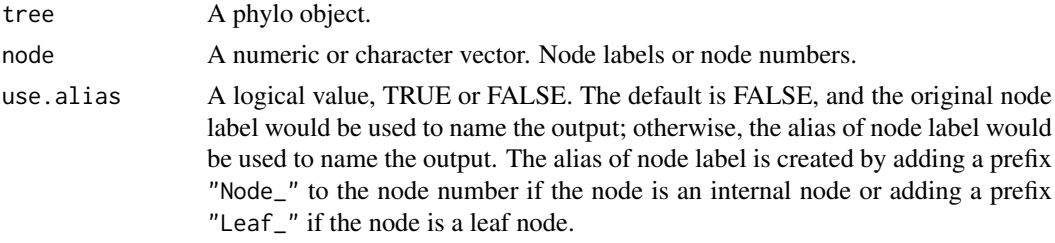

# Value

A vector of nodes. The numeric value is the node number, and the vector name is the corresponding node label. If a node has no label, it would have NA as name when use.alias = FALSE, and have the alias of node label as name when use.alias = TRUE.

#### Examples

```
library(ggtree)
data(tinyTree)
ggtree(tinyTree, branch.length = 'none') +
    geom_text2(aes(label = label), color = "darkorange",
           hjust = -0.1, vjust = -0.7) +
    geom_text2(aes(label = node), color = "darkblue",
               hjust = -0.5, vjust = 0.7)
 findSibling(tree = tinyTree, node = 17)
 findSibling(tree = tinyTree, node = c(13, 17))
```
isLeaf *To test whether the specified nodes are leaf nodes*

#### Description

isLeaf is to test wheter some specified nodes are leaf nodes of a tree.

# Usage

isLeaf(tree, node)

#### <span id="page-8-0"></span>Arguments

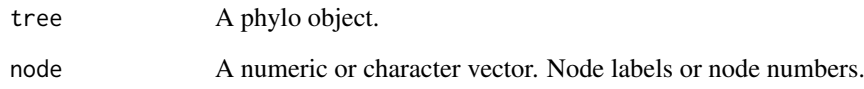

# Value

a logical vector with the same length as the input node.

# Author(s)

Ruizhu HUANG

#### Examples

```
data(tinyTree)
library(ggtree)
# PLOT tree
# The node labels are in orange texts and the node numbers are in blue
ggtree(tinyTree,branch.length = 'none')+
    geom_text2(aes(label = label), color = "darkorange",
          hjust = -0.1, vjust = -0.7) +
    geom_text2(aes(label = node), color = "darkblue",
              hjust = -0.5, vjust = 0.7)
isLeaf(tree = tinyTree, node = c(5, 4, 18))
isLeaf(tree = tinyTree, node = c("t4", "t9", "Node_18")
```
<span id="page-8-1"></span>LinkDataFrame-class *LinkDataFrame: A S4 class extended from DataFrame An S4 class LinkDataFrame*

# Description

The LinkDataFrame is extended from the class DataFrame to include at least four columns nodeLab, nodeLab\_alias, nodeNum, and isLeaf.

# **Constructor**

See [LinkDataFrame-constructor](#page-9-1) for constructor functions.

```
LinkDataFrame-constructor
```
*Construct a LinkDataFrame Construct a LinkDataFrame object*

# <span id="page-9-2"></span>Description

Construct a LinkDataFrame Construct a LinkDataFrame object

# Usage

LinkDataFrame(nodeLab, nodeLab\_alias, nodeNum, isLeaf, ...)

# Arguments

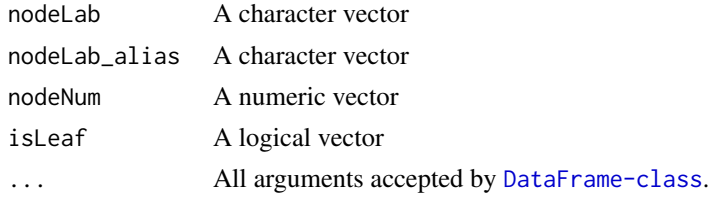

#### Value

A LinkDataFrame object

#### See Also

[LinkDataFrame-class](#page-8-1) [DataFrame-class](#page-0-0)

# Examples

```
(ld <- LinkDataFrame(nodeLab = letters[1:5],
                     nodeLab_alias = LETTERS[1:5],
                     nodeNum = 1:5,isLeaf = TRUE,right = 1:5))
```
matTree *Transform a phylo object into a matrix.*

# Description

matTree transforms a phylo tree into a matrix. The entry of the matrix is node number. Each row represents a path connecting a leaf node and the root. The columns are arranged in the order as the path passing the nodes to reach the root.

# Usage

matTree(tree)

#### <span id="page-10-0"></span>printNode 11

# Arguments

tree A phylo object

# Value

A matrix

# Author(s)

Ruizhu Huang

# Examples

library(ggtree)

```
data(tinyTree)
ggtree(tinyTree, branch.length = 'none') +
 geom_text2(aes(label = node))
```

```
# each row of the matrix representing a path.
# the first column is leaf nodes; the last non-NA value in a row is the root
mat <- matTree(tree = tinyTree)
```
printNode *To print out the node labels*

# Description

nodeLabel is to print out the node labels of a phylo tree.

# Usage

printNode(tree, type = "leaf")

# Arguments

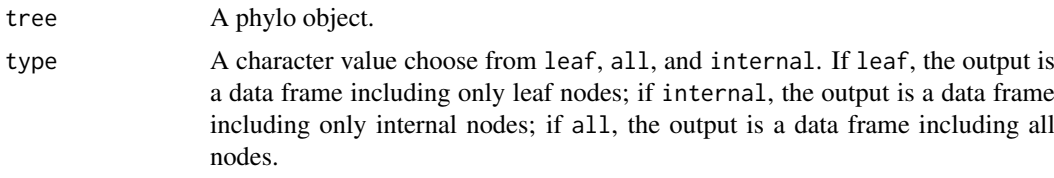

# Value

a data frame

#### Author(s)

Ruizhu HUANG

# Examples

```
data(tinyTree)
library(ggtree)
# PLOT tree
# The node labels are in orange texts and the node numbers are in blue
ggtree(tinyTree,branch.length = 'none')+
    geom_text2(aes(label = label), color = "darkorange",
          hjust = -0.1, vjust = -0.7) +
    geom_text2(aes(label = node), color = "darkblue",
               hjust = -0.5, vjust = 0.7)
(pn1 <- printNode(tinyTree, type = "leaf"))
(pn2 <- printNode(tinyTree, type = "internal"))
(pn3 <- printNode(tinyTree, type = "all"))
```
pruneTree *remove branches of a phylo tree*

#### Description

pruneTree is to remove branches that the specified leaves are in from a phylo tree

#### Usage

```
pruneTree(tree, rmLeaf, mergeSingle = TRUE)
```
#### Arguments

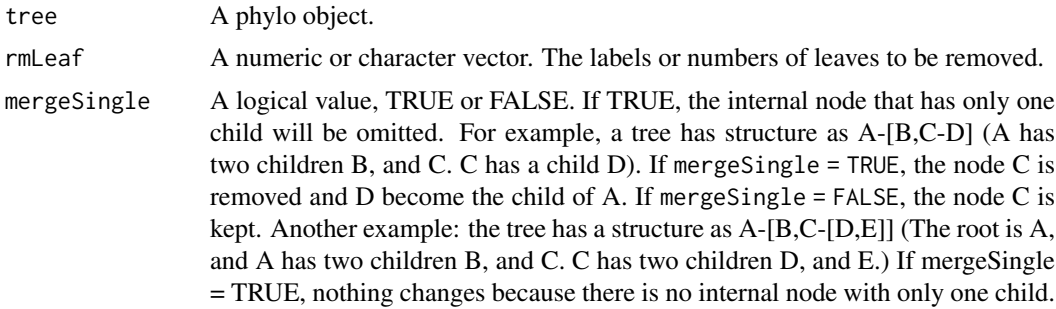

#### Value

A phylo object.

```
library(ggtree)
data(tinyTree)
ggtree(tinyTree, branch.length = "none") +
    geom_text2(aes(label = label), color = "darkorange",
           hjust = -0.1, vjust = -0.7) +
    geom_text2(aes(label = node), color = "darkblue",
```
<span id="page-11-0"></span>

#### <span id="page-12-0"></span>rowLinks 13

```
hjust = -0.5, vjust = 0.7) +
    geom_hilight(node = 18) +
    geom_point2()
# remove the blue branch
NT1 \le- pruneTree(tree = tinyTree, rmLeaf = c(4, 5),
                mergeSingle = FALSE)
ggtree(NT1, branch.length = "none") +
    geom_text2(aes(label = label), color = "darkorange",
               hjust = -0.1, vjust = -0.7) +
    geom_point2()
# if mergeSingle = TRUE, the node (Node_17) is removed.
NT2 \leq pruneTree(tree = tinyTree, rmLeaf = c(4, 5),
                mergeSingle = TRUE)
# or use the ape::drop.tip
# NT3 \leq ape:: drop.tip(phy = tinyTree, tip = 4:5)
# all.equal(NT2, NT3)
ggtree(NT2, branch.length = "none") +
    geom_text2(aes(label = label), color = "darkorange",
               hjust = -0.1, vjust = -0.7) +
    geom_point2()
```
rowLinks *TreeSummarizedExperiment-accessors*

#### <span id="page-12-1"></span>Description

All accessor functions that work on [SingleCellExperiment](#page-0-0) should work on TreeSummarized-Experiment. Additionally, new accessors rowLinks colLinks, rowTree and colTree accessor function are available for TreeSummarizedExperiment.

#### Usage

```
rowLinks(x)
## S4 method for signature 'TreeSummarizedExperiment'
rowLinks(x)
colLinks(x)
## S4 method for signature 'TreeSummarizedExperiment'
colLinks(x)
rowTree(x)
## S4 method for signature 'TreeSummarizedExperiment'
rowTree(x)
colTree(x)
```

```
## S4 method for signature 'TreeSummarizedExperiment'
colTree(x)
## S4 method for signature 'TreeSummarizedExperiment, ANY, ANY, ANY'
x[i, j, ...,
  drop = TRUE]
```
#### Arguments

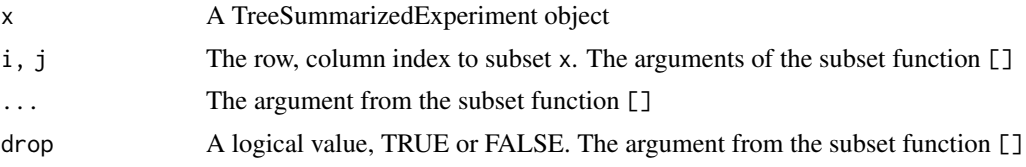

#### Value

Elements from TreeSummarizedExperiment.

#### Author(s)

Ruizhu HUANG

### See Also

[TreeSummarizedExperiment](#page-20-1) [SingleCellExperiment](#page-0-0)

```
# the assay table
set.seed(1)
y <- matrix(rnbinom(300,size=1,mu=10),nrow=10)
colnames(y) <- paste(rep(LETTERS[1:3], each = 10), rep(1:10,3), sep = "_")
rownames(y) <- tinyTree$tip.label
# the row data
rowInf <- DataFrame(var1 = sample(letters[1:3], 10, replace = TRUE),
                   var2 = sample(c(TRUE, FALSE), 10, replace = TRUE))
# the column data
colInf \leq DataFrame(gg = factor(sample(1:3, 30, replace = TRUE)),
                   group = rep(LETTERS[1:3], each = 10))# the tree structure on the rows of assay tables
data("tinyTree")
# the tree structure on the columns of assay tables
sampTree <- ape::rtree(30)
sampTree$tip.label <- colnames(y)
# create the TreeSummarizedExperiment object
toy_tse <- TreeSummarizedExperiment(assays = list(y),
                                    rowData = rowInf,
                                    colData = colInf,
                                    rowTree = tinyTree,
                                    colTree = sampTree)
```
#### <span id="page-14-0"></span>shareNode 15

```
## extract the rowData
(rowD \leftarrow rowData(x = toy\_tse))## extract the colData
(colD \leftarrow colData(x = toy\_tse))## extract the linkData
# on rows
(rowL \le rowLinks(x = toy_t tse))# on columns
(colL <- colLinks(x = toy_tse))
## extract the treeData
# on rows
(rowT < - rowTree(x = toy_t tse))# on columns
(colT <- colTree(x = toy_tse))
```
shareNode *Find the share node*

#### Description

shareNode is to find the node where the specified nodes first meet.

# Usage

```
shareNode(tree, node, use.alias = FALSE)
```
# Arguments

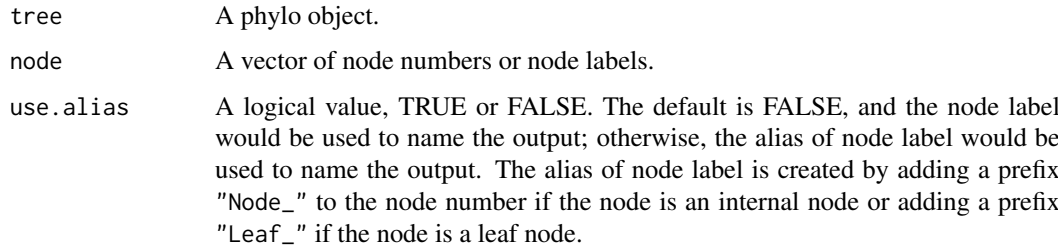

#### Value

A vector of nodes. The numeric value is the node number, and the vector name is the corresponding node label. If a node has no label, it would have NA as name when use.alias = FALSE, and have the alias of node label as name when use.alias = TRUE.

# Author(s)

Ruizhu Huang

# Examples

```
library(ggtree)
data(tinyTree)
# PLOT tree
ggtree(tinyTree, branch.length = 'none') +
    geom_text2(aes(label = label), color = "darkorange",
           hjust = -0.1, vjust = -0.7) +
    geom_text2(aes(label = node), color = "darkblue",
               hjust = -0.5, vjust = 0.7)
## find the node shared by provided node labels
shareNode(node = c('t4', 't9'), tree = tinyTree,
          use.alias = FALSE)
shareNode(node = c('t10','Node_17'), tree = tinyTree,
          use.alias = FALSE)
## find the node shared by provided node numbers
shareNode(node = c(2, 3), tree = tinyTree)
```
signalNode *find the optimal nodes to short result.*

#### Description

signalNode is to represent some nodes with their ancestor to make result as short as possible. The ancestors share exactly the same leaves as the original nodes.

#### Usage

```
signalNode(tree, node, use.alias = FALSE)
```
#### Arguments

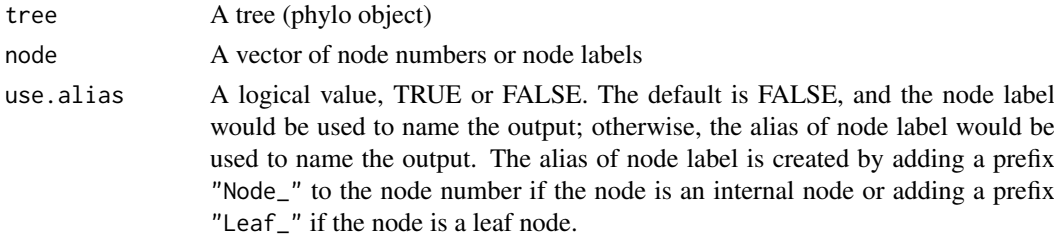

# Value

A vector of nodes. The numeric value is the node number, and the vector name is the corresponding node label. If a node has no label, it would have NA as name when use.alias = FALSE, and have the alias of node label as name when use.alias = TRUE.

# Author(s)

Ruizhu Huang

<span id="page-15-0"></span>

#### <span id="page-16-0"></span>tinyTree 2012 2013 2014 2022 2022 2023 2024 2022 2022 2023 2024 2022 2023 2024 2022 2023 2024 2022 2023 2024 20

#### Examples

```
data(tinyTree)
library(ggtree)
# PLOT tree
# The node labels are in orange texts and the node numbers are in blue
ggtree(tinyTree,branch.length = 'none')+
    geom_text2(aes(label = label), color = "darkorange",
           hjust = -0.1, vjust = -0.7) +
    geom_text2(aes(label = node), color = "darkblue",
               hjust = -0.5, vjust = 0.7)
## find the node shared by provided node labels
signalNode(node = c('t4','t9'), tree = tinyTree)
signalNode(node = c('t4','t9'), tree = tinyTree)
signalNode(node = c('t10','Node_18', 't8'), tree = tinyTree,
use.alias = FALSE)
signalNode(node = c('t10','Node_18', 't8'), tree = tinyTree,
use.alias = TRUE)
## find the node shared by provided node numbers
signalNode(node = c(2, 3), tree = tinyTree)
signalNode(node = c(2, 3, 16), tree = tinyTree)
```
tinyTree *A simulated phylogenetic tree with 10 tips and 9 internal nodes*

# Description

A random phylo object created using the function [rtree](#page-0-0)

# Usage

tinyTree

#### Format

A phylo object with 10 tips and 9 internal nodes:

Tip labels t1, t2, ..., t10.

Node labels Node\_11, Node\_12, ..., Node\_19

<span id="page-17-0"></span>

toTree translates a data frame to a phylo object

# Usage

toTree(data, cache = FALSE)

# Arguments

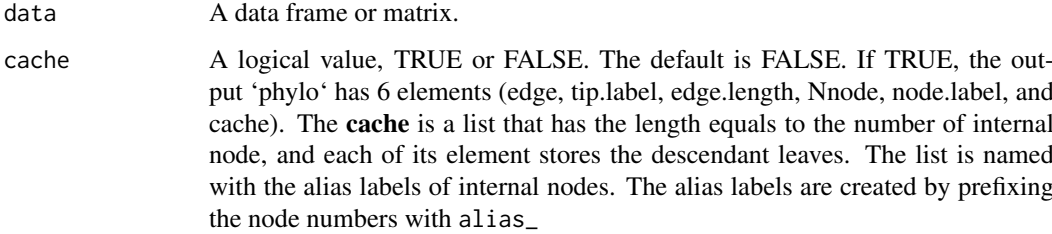

# Details

The last column is used as the leaf nodes

# Value

a phylo object

# Author(s)

Ruizhu HUANG

```
taxTab \leq data.frame(R1 = rep("A", 5),
R2 = c("B1", rep("B2", 4)),
R3 = c("C1", "C2", "C3", "C3", "C4"))
taxTab \leq data.frame(R1 = rep("A", 5),
R2 = c("B1", rep("B2", 2), NA, "B2"),
R3 = c("C1", "C2", "C3", NA, "C4"))
tree <- toTree(data = taxTab)
```
<span id="page-18-0"></span>

trackNode track nodes of a phylo tree by adding the alias labels to them

#### Usage

trackNode(tree)

#### Arguments

tree A phylo object

# Value

a phylo object

# Author(s)

Ruizhu Huang

#### Examples

```
library(ggtree)
data(tinyTree)
ggtree(tinyTree, branch.length = 'none') +
    geom\_text2(aes(label = label), hjust = -0.3) +
    geom_text2(aes(label = node), vjust = -0.8,hjust = -0.3, color = 'blue')
#check whether the node number and node label are matched
trackTree <- trackNode(tinyTree)
ggtree(trackTree, branch.length = 'none') +
    geom\_text2(ase(label = label), hjust = -0.3) +geom\_text2(ase(label = node), vjust = -0.8,hjust = -0.3, color = 'blue')
```
transNode *Transfer between node number and node label*

# Description

transNode does the transformation between the number and the label of a node on a tree

# Usage

```
transNode(tree, node, use.alias = FALSE, message = FALSE)
```
#### <span id="page-19-0"></span>Arguments

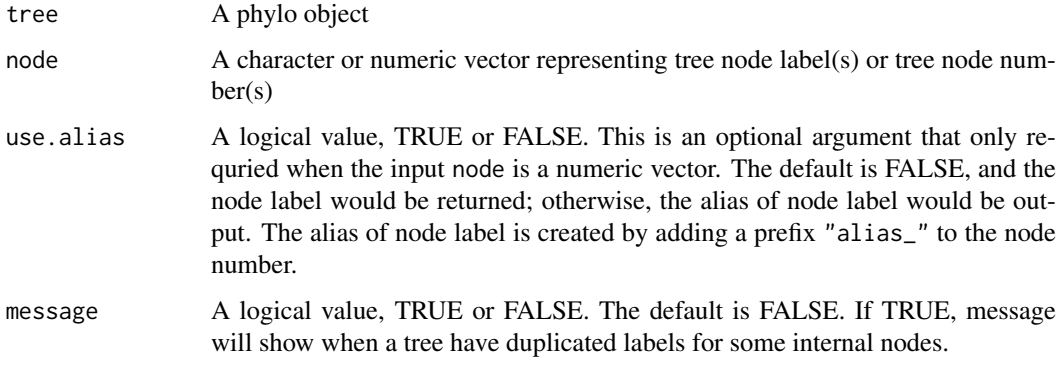

# Value

a vector

# Author(s)

Ruizhu Huang

#### Examples

library(ggtree)

data(tinyTree)

```
ggtree(tinyTree, branch.length = 'none') +
geom_text2(aes(label = label), hjust = -0.3) +
geom_text2(aes(label = node), vjust = -0.8,
hjust = -0.3, color = 'blue')
```
#check whether the node number and node label are matched transNode(tinyTree, node =  $c(11, 2, 4, 15)$ )

```
transNode(tree = tinyTree, node = c("Node_16", "Node_11"))
transNode(tree = tinyTree, node = c("alias_16", "alias_11"))
```
<span id="page-19-1"></span>TreeSummarizedExperiment-class *An S4 class TreeSummarizedExperiment*

# Description

The class TreeSummarizedExperiment is an extension class of standard [SingleCellExperiment](#page-0-0) class. It has four more slots that are not in [SingleCellExperiment](#page-0-0) class: rowTree, rowLinks colTree and colLinks. The hierarchical information of rows (columns) is stored in rowTree (colTree) and the link between the rows (columns) of assays tables and nodes of the tree is given in rowLinks (colLinks).

#### <span id="page-20-0"></span>Details

The class **TreeSummarizedExperiment** is designed to store rectangular data for entities (e.g., microbes or cell types) (assays), information about the hiearchical structure (rowTree on rows; colTree on columns), and the mapping information between the tree nodes and the rows or the columns of the rectangular data. Users could provide the hiearchical structure of the rows, columns or both) of the assays tables, and the link data will be automatically generated in rowLinks, colData or both, respectively. It's required that the object in rowLinks or colLinks has the LinkDataFrame class. Please see the page [LinkDataFrame](#page-9-2) for more details.

#### Slots

- rowTree A phylo object or NULL. It gives information about the hiearchical structure of rows of assays tables.
- colTree A phylo object or NULL. It gives information about the hiearchical structure of columns of assays tables.
- rowLinks A LinkDataFrame. It gives information about the link between the nodes of the rowTree and the rows of assays tables.
- colLinks A LinkDataFrame. It gives information about the link between the nodes of the colTree and the columns of assays tables.
- ... Other slots from [SingleCellExperiment](#page-0-0)

#### **Constructor**

See [TreeSummarizedExperiment-constructor](#page-20-2) for constructor functions.

#### Accessor

See [TreeSummarizedExperiment-accessor](#page-12-1) for accessor functions.

# See Also

[TreeSummarizedExperiment](#page-20-1) [TreeSummarizedExperiment-accessor](#page-12-1) [SingleCellExperiment](#page-0-0)

<span id="page-20-2"></span>TreeSummarizedExperiment-constructor *Construct a TreeSummarizedExperiment object*

#### <span id="page-20-1"></span>Description

TreeSummarizedExperiment constructs a TreeSummarizedExperiment object.

#### Usage

```
TreeSummarizedExperiment(..., rowTree = NULL, colTree = NULL,
  rowNodeLab = NULL, colNodeLab = NULL)
```
# <span id="page-21-0"></span>Arguments

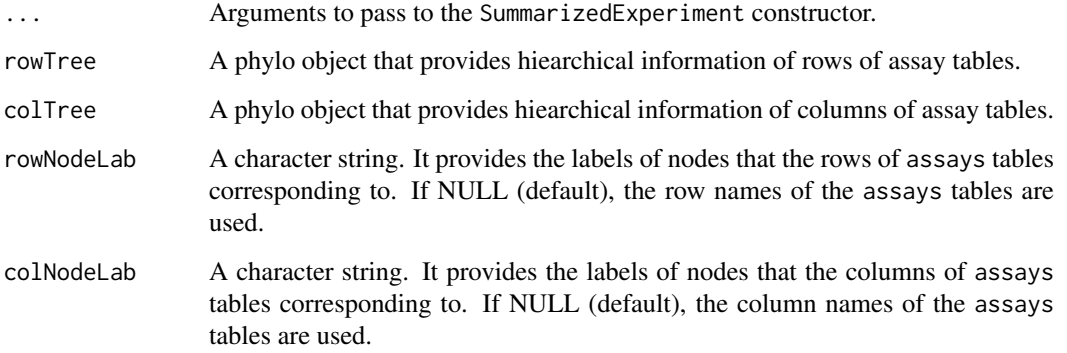

# Details

The output TreeSummarizedExperiment object has very similar structure as the [SingleCellExperiment](#page-0-0). The differences are summarized be as below.

- rowTree A slot exists in TreeSummarizedExperiment but not in SingleCellExperiment. It stores the tree structure(s) that provide(s) hierarchical information of assays rows or columns or both.
- rowData If a phylo object is available in the slot treeData to provide the hiearchical information about the rows of the assays table, the rowData would be a [LinkDataFrame-class](#page-8-1) instead of [DataFrame-class](#page-0-0). The data on the right side of the vertical line provides the link information between the assays rows and the tree phylo object, and could be accessed via linkData; The data on the left side is the original rowData like SingleCellExperiment object.
- colData Similar to the explanaition for rowData as above.

More details about the LinkDataFrame in the rowData or colData.

- nodeLab The labels of nodes on the tree.
- nodeLab\ alias The alias of node labels on the tree.
- nodeNum The numbers of nodes on the tree.
- is Leaf It indicates whether the node is a leaf node or internal node.

### Value

a TreeSummarizedExperiment object

# Author(s)

Ruizhu HUANG

# See Also

[TreeSummarizedExperiment-class](#page-19-1) [TreeSummarizedExperiment-accessor](#page-12-1) [SingleCellExperiment](#page-0-0)

# TreeSummarizedExperiment-constructor 23

```
data("tinyTree")
# the count table
count <- matrix(rpois(100, 50), nrow = 10)
rownames(count) <- c(tinyTree$tip.label)
colnames(count) <- paste("C_", 1:10, sep = "_")
# The sample information
sampC <- data.frame(condition = rep(c("control", "trt"), each = 5),
                   gender = sample(x = 1:2, size = 10, replace = TRUE))rownames(sampC) <- colnames(count)
# build a TreeSummarizedExperiment object
tse <- TreeSummarizedExperiment(assays = list(count),
                               colData = sampC,
                               rowTree = tinyTree)
```
# <span id="page-23-0"></span>**Index**

```
∗Topic datasets
    tinyTree, 17
[,TreeSummarizedExperiment,ANY,ANY,ANY-method
        (rowLinks), 13
aggValue, 2
apply, 2
colLinks (rowLinks), 13
colLinks,TreeSummarizedExperiment-method
        (rowLinks), 13
colTree (rowLinks), 13
colTree,TreeSummarizedExperiment-method
        (rowLinks), 13
countLeaf, 4
countNode, 4
distNode, 5
findAncestor, 6
findOS, 7
findSibling, 8
isLeaf, 8
LinkDataFrame, 21
LinkDataFrame
        (LinkDataFrame-constructor), 10
LinkDataFrame-class, 9
LinkDataFrame-constructor, 10
matTree, 10
printNode, 11
pruneTree, 12
rowLinks, 13
rowLinks,TreeSummarizedExperiment-method
        (rowLinks), 13
rowTree (rowLinks), 13
rowTree,TreeSummarizedExperiment-method
        (rowLinks), 13
rtree, 17
shareNode, 15
                                                signalNode, 16
                                                SingleCellExperiment, 13, 14, 20–22
                                                tinyTree, 17
                                                toTree, 18
                                                trackNode, 19
                                                transNode, 19
                                                TreeSummarizedExperiment, 3, 14, 21
                                                TreeSummarizedExperiment
                                                         (TreeSummarizedExperiment-constructor),
                                                         21
                                                TreeSummarizedExperiment-accessor
                                                        (rowLinks), 13
                                                TreeSummarizedExperiment-class, 20
                                                TreeSummarizedExperiment-constructor,
                                                         21
```